# La forêt un écosystème à<br>préserver

par S.ESQUIROL-PAQUEROT

#### **Vous allez voir apparaître sur votre écran le cahier de lecture pour le livre:**

#### La forêt, un écosystème à préserver

Sandrine ESQUIROL-PAQUEROT **Thierry PAQUEROT** Académie de DIJON

> **Licence Creative Commons BY-NC-SA 2.0** Didapages 1.1 - http://www.fruitsdusavoir.org

#### La forêt, un écosystème à préserver

Sandrine ESQUIROL-PAQUEROT **Thierry PAQUEROT** Académie de DIJON

**Cliquez dans le titre du cahier pour l'ouvrir**

**Licence Creative Commons BY-NC-SA 2.0** Didapages 1.1 - http://www.fruitsdusavoir.org

#### Vous allez voir apparaître sur votre écran:

2011 a été proclamée par l'ONU « Année Internationale de la Forêt sous l'intitulé « Les forêts pour les peuples ».

Partie intégrante du développement durable, la forêt joue un rôle vital pour notre vie quotidienne en hébergeant la biodiversité, en produisant du dioxygène, en stabilisant les sols ou encore en fixant une partie du dioxyde de carbone émis par nos activités. Mais elle est également le lieu et le lien d'un ensemble d'activités humaines.

Par le biais de ce cahier, nous avons voulu vous permettre d'acquérir quelques notions fondamentales sur la forêt, mais également vous proposer un questionnaire qui vous permettra de tester vos connaissances sur ce sujet.

Pour chaque question proposée, il vous faudra cocher une ou plusieurs cases. Une fois, la (ou les) case(s) cochée(s), n'oubliez pas de cliquer sur le bouton "Valider". A la fin du cahier, vous trouverez le bilan du questionnaire.

#### **BON TRAVAIL**

Pour tourner la page, placez la souris en haut de la page dans le coin extérieur, une petite main apparaît, cliquez.

> 2011 a été proclamée par l'ONU « Anu de la Forêt sous l'intitulé « Les forê

*<u></u>nale* peuples ».

Partie intégrante du développement durable, la forêt joue un rôle vital pour notre vie quotidienne en hébergeant la biodiversité, en produisant du dioxygène, en stabilisant les sols ou encore en fixant une partie du dioxyde de carbone émis par nos activités. Mais elle est également le lieu et le lien d'un ensemble d'activités humaines.

Par le biais de ce cahier, nous avons voulu vous permettre d'acquérir quelques notions fondamentales sur la forêt, mais également vous proposer un questionnaire qui vous permettra de tester vos connaissances sur ce suiet.

Pour chaque question proposée, il vous faudra cocher une ou plusieurs cases. Une fois, la (ou les) case(s) cochée(s), n'oubliez pas de cliquer sur le bouton "Valider". A la fin du cahier, vous trouverez le bilan du questionnaire.

**BON TRAVAIL** 

# Vous allez voir apparaître sur votre écran:

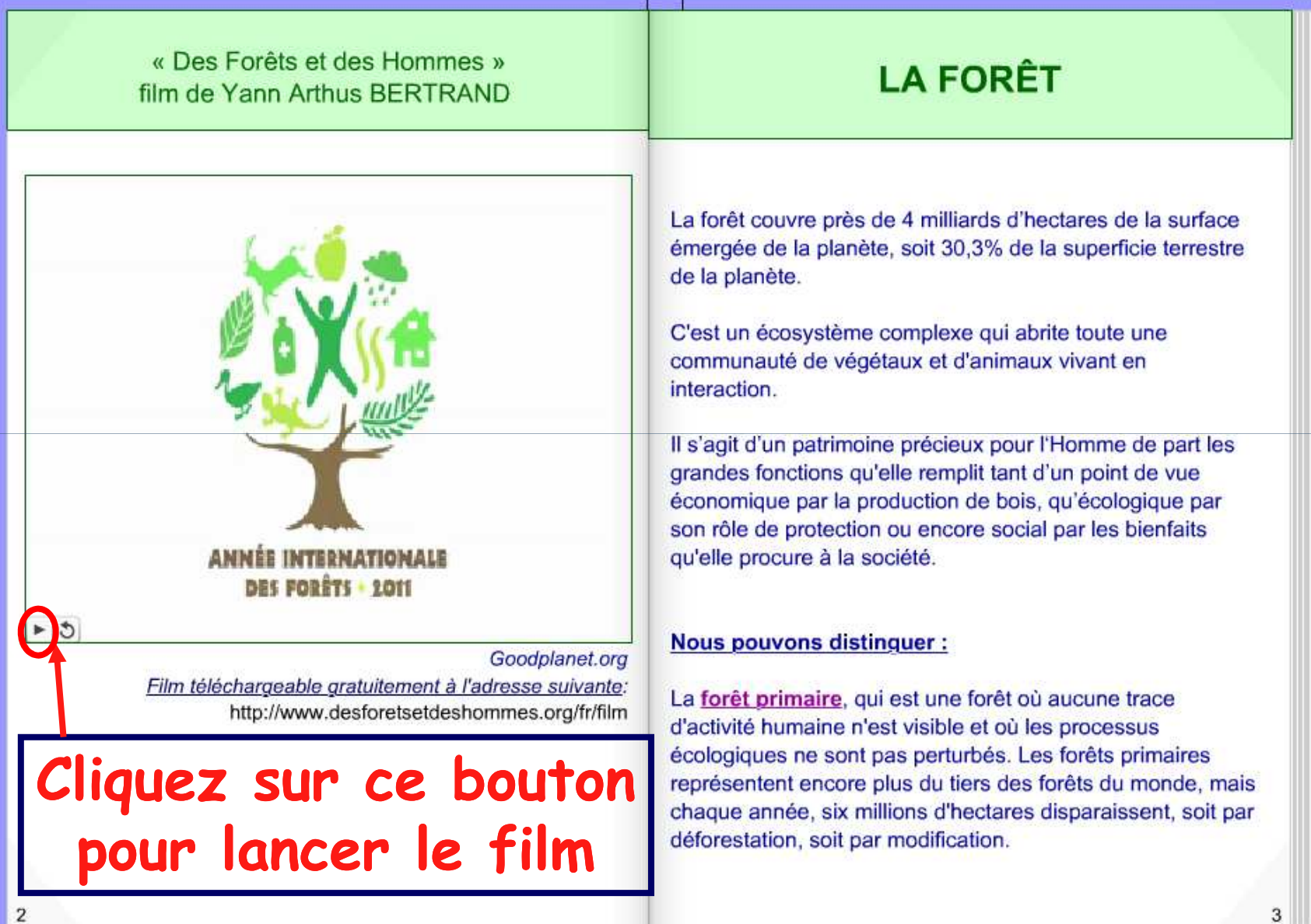

### En poursuivant votre lecture, vous allez trouver les pages suivantes:

« Des Forêts et des Hommes » film de Yann Arthus BERTRAND

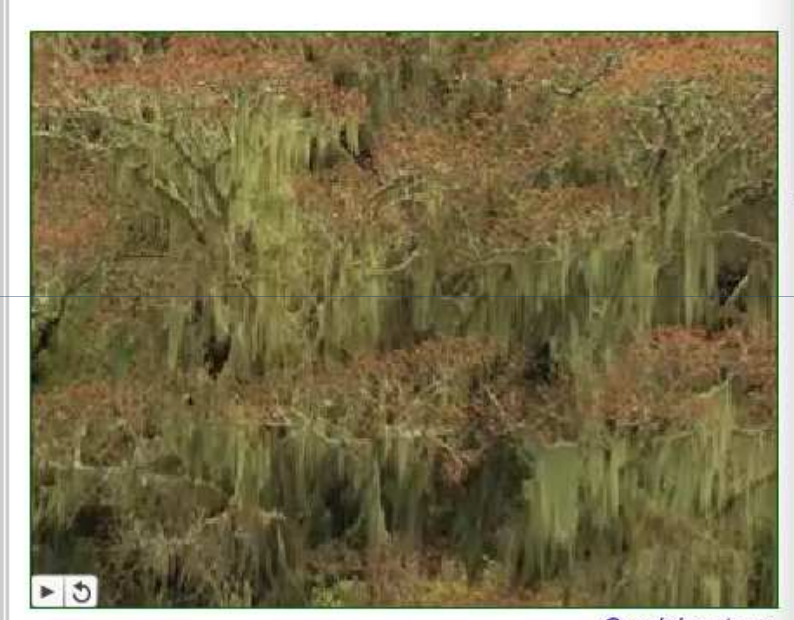

Goodplanet.org Film téléchargeable gratuitement à l'adresse suivante: http://www.desforetsetdeshommes.org/fr/film

#### **QUESTIONNAIRE**

Pour chaque question, cochez la (ou les) bonne(s) réponse(s)

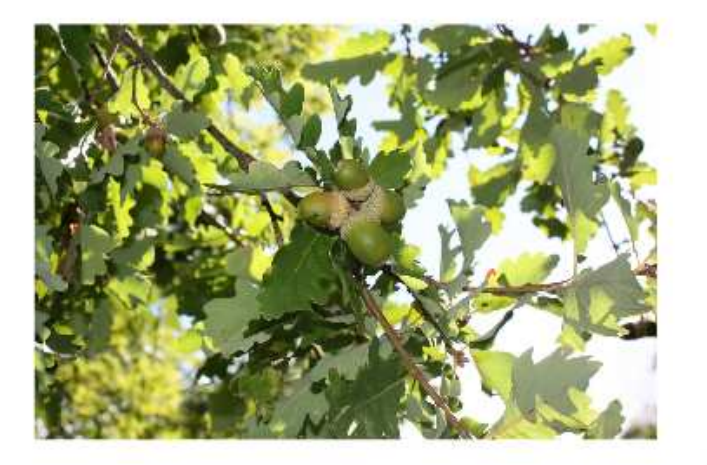

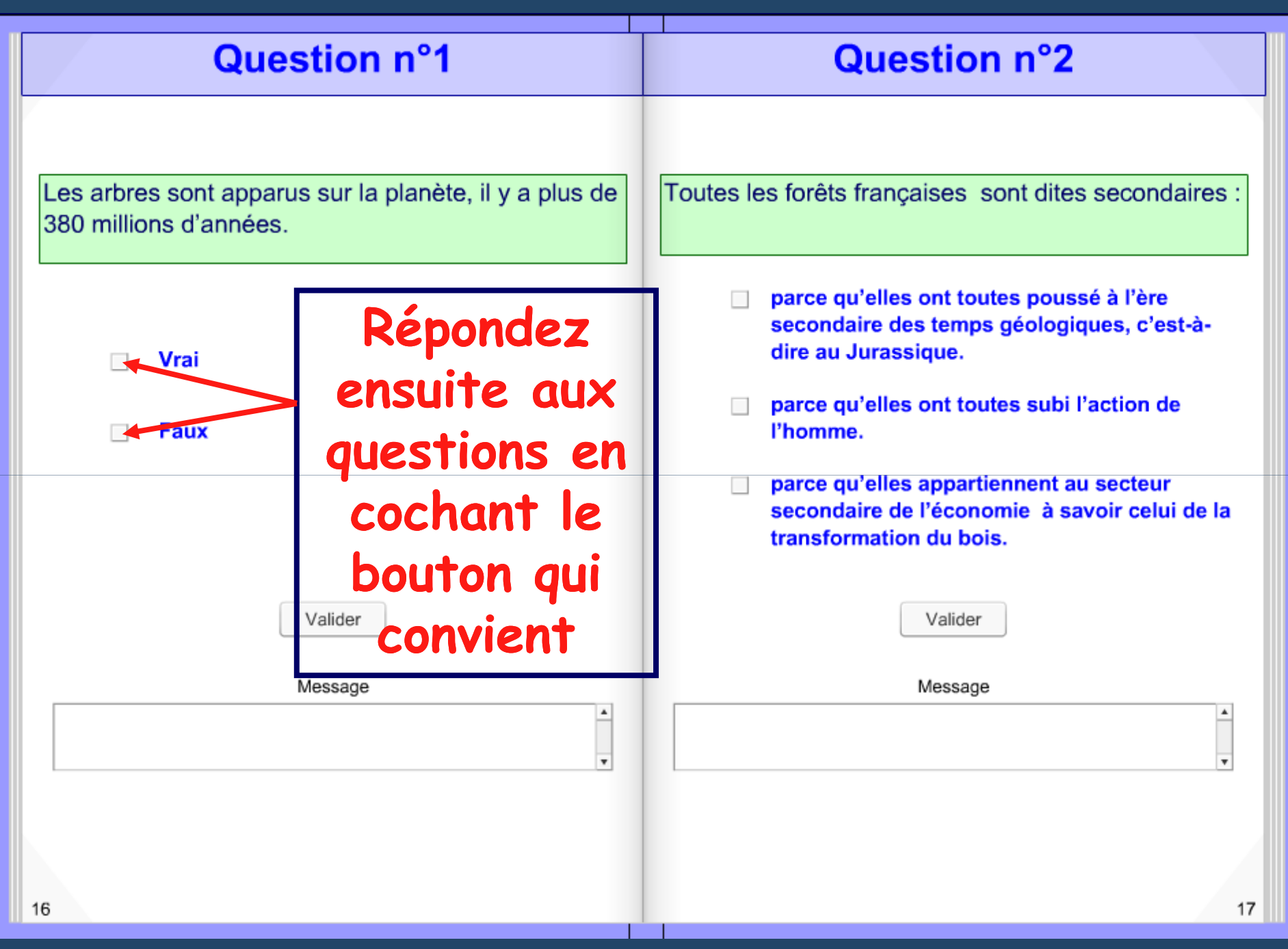

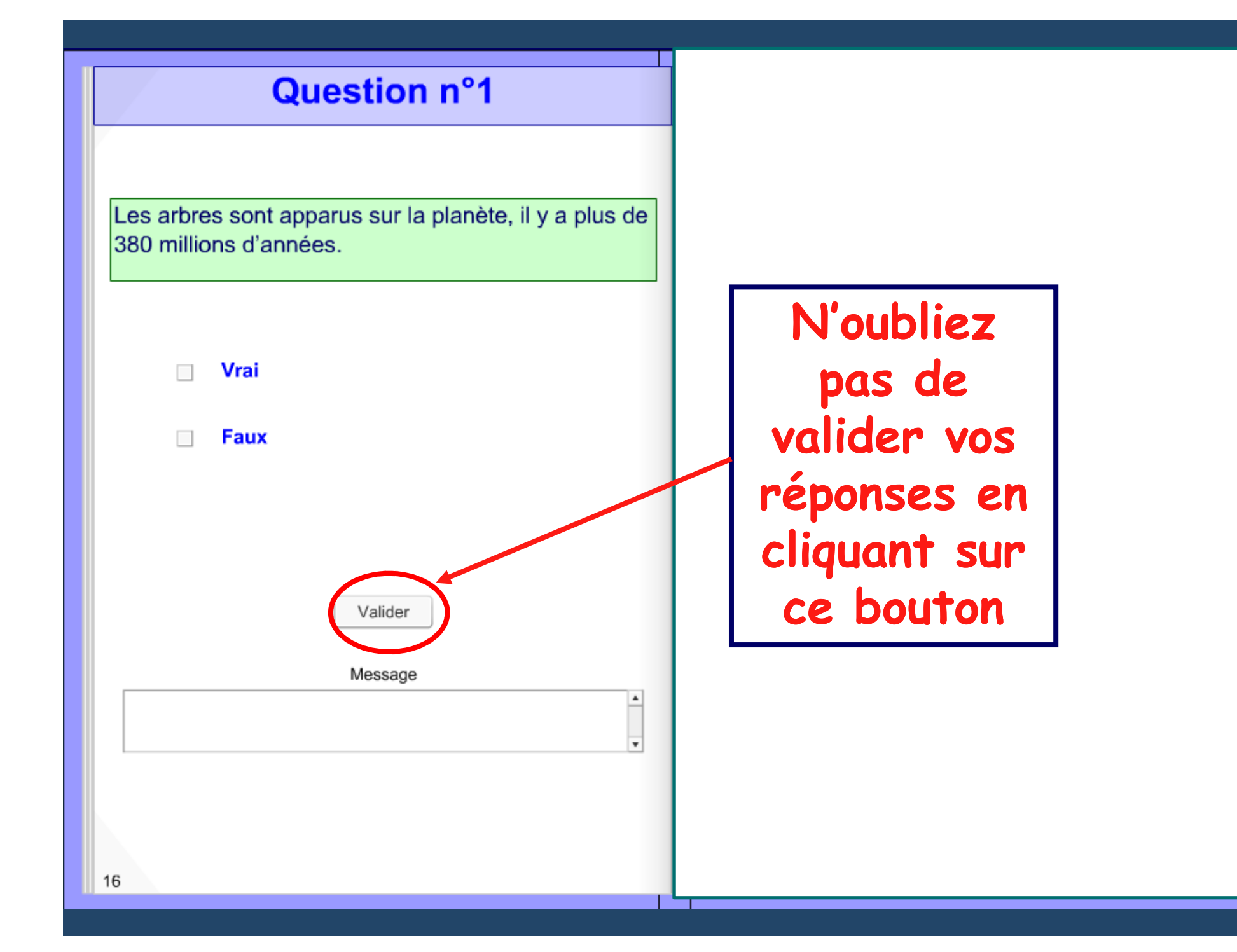

#### **Question n°2** Toutes les forêts françaises sont dites secondaires : Répondez parce qu'elles ont toutes poussé à l'ère ensuite aux secondaire des temps géologiques, c'est-àdire au Jurassique. questions en parce qu'elles ont toutes subi l'action de l'homme. cochant le parce qu'elles appartiennent au secteur bouton qui secondaire de l'économie à savoir celui de la transformation du bois. convient Valider Message  $\blacktriangle$

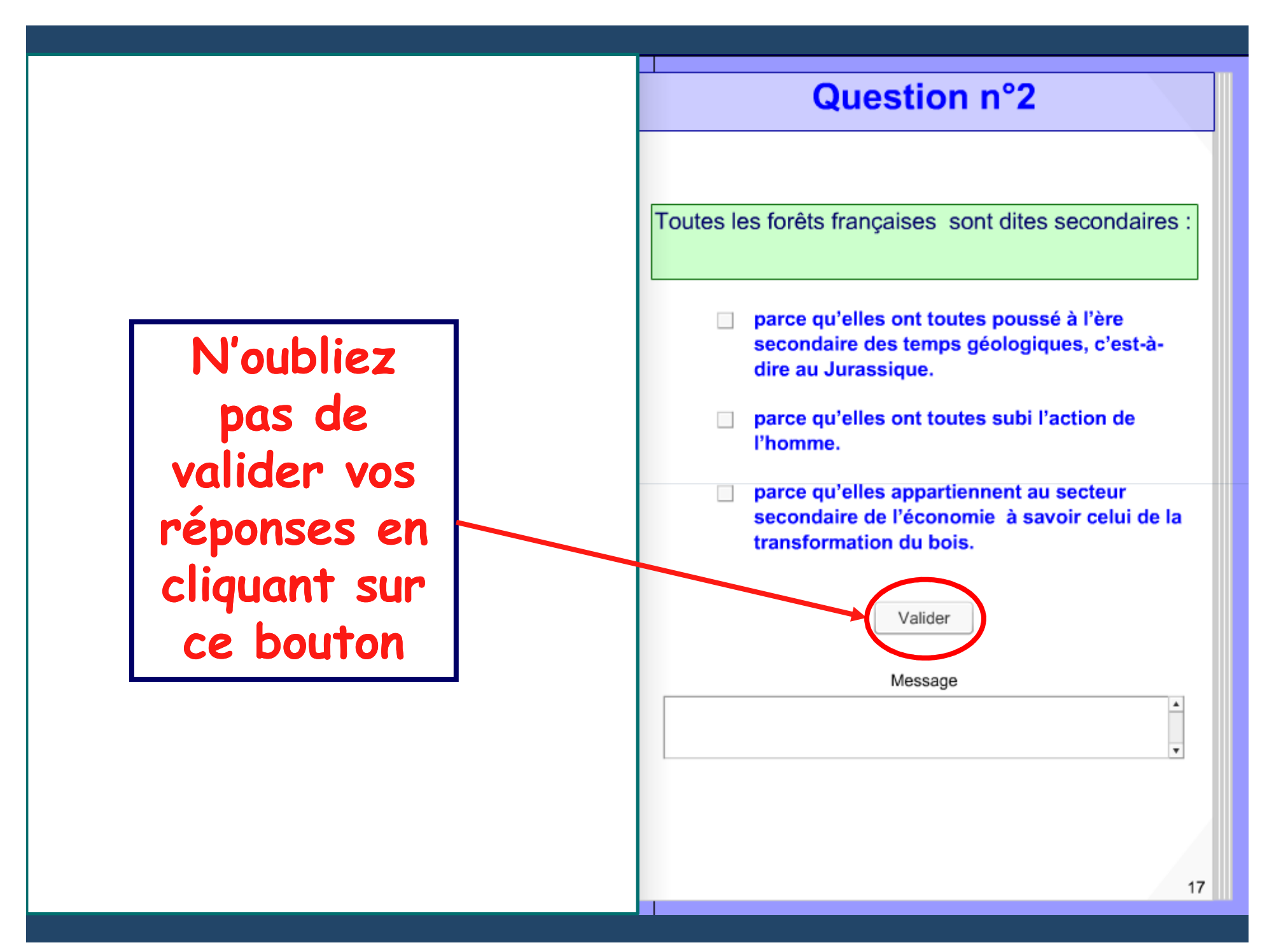

## Lorsque vous arrivez à la page bilan, vous devez avoir validé toutes les questions.

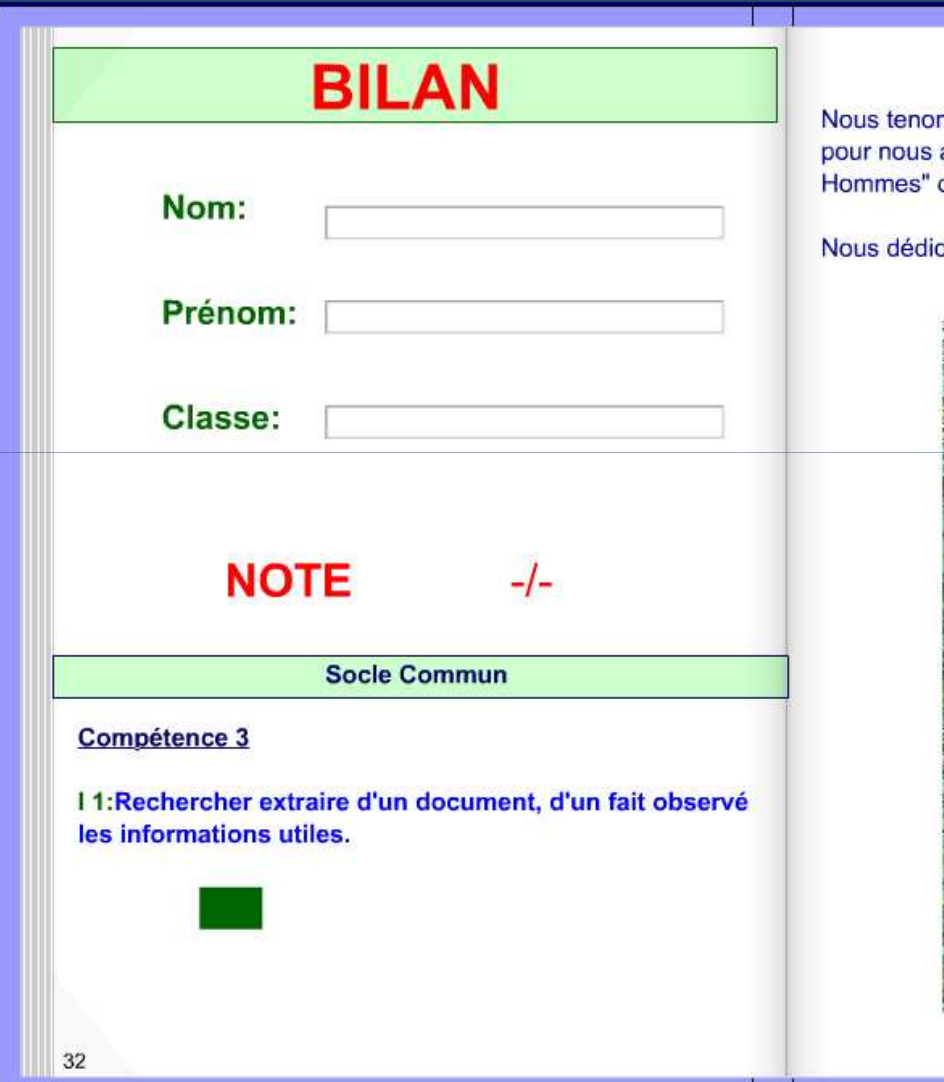

ns à remercier tout particulièrement Goodplanet avoir permis d'utiliser le film "Des forêts et des qui illustre et complète parfaitement notre travail.

ons ce cahier virtuel à CM.

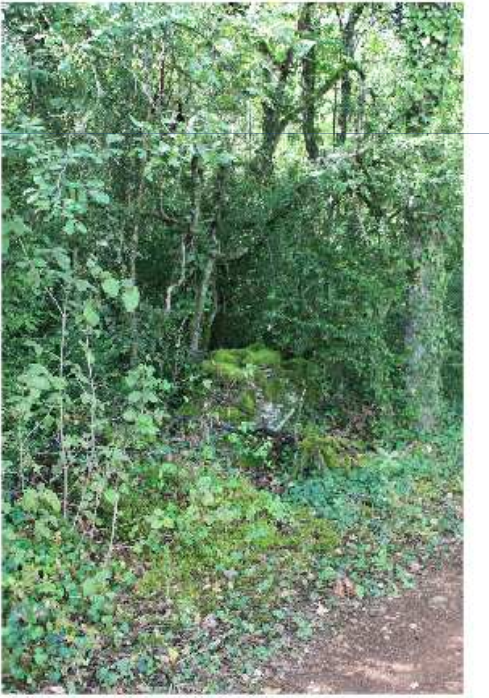

33

# **Vous devez alors compléter les cases: Nom, Prénom, Classe.**

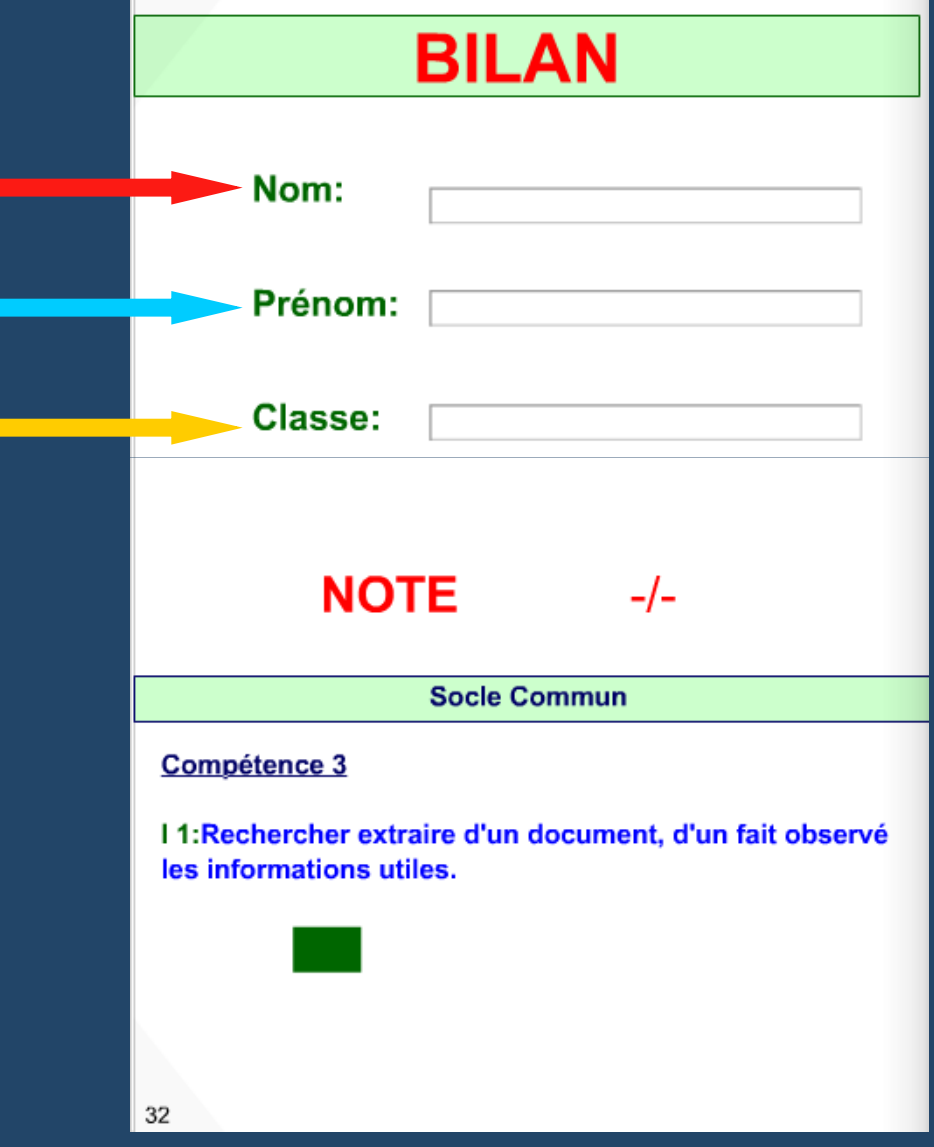

# **Vous avez directement accès à votre résultatBILAN** Nom: Prénom: **Nasse: NOTE Socle Commun** Compétence 3 I 1: Rechercher extraire d'un document, d'un fait observé les informations utiles. 32

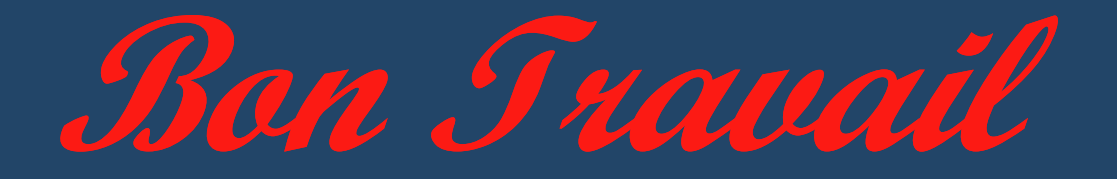

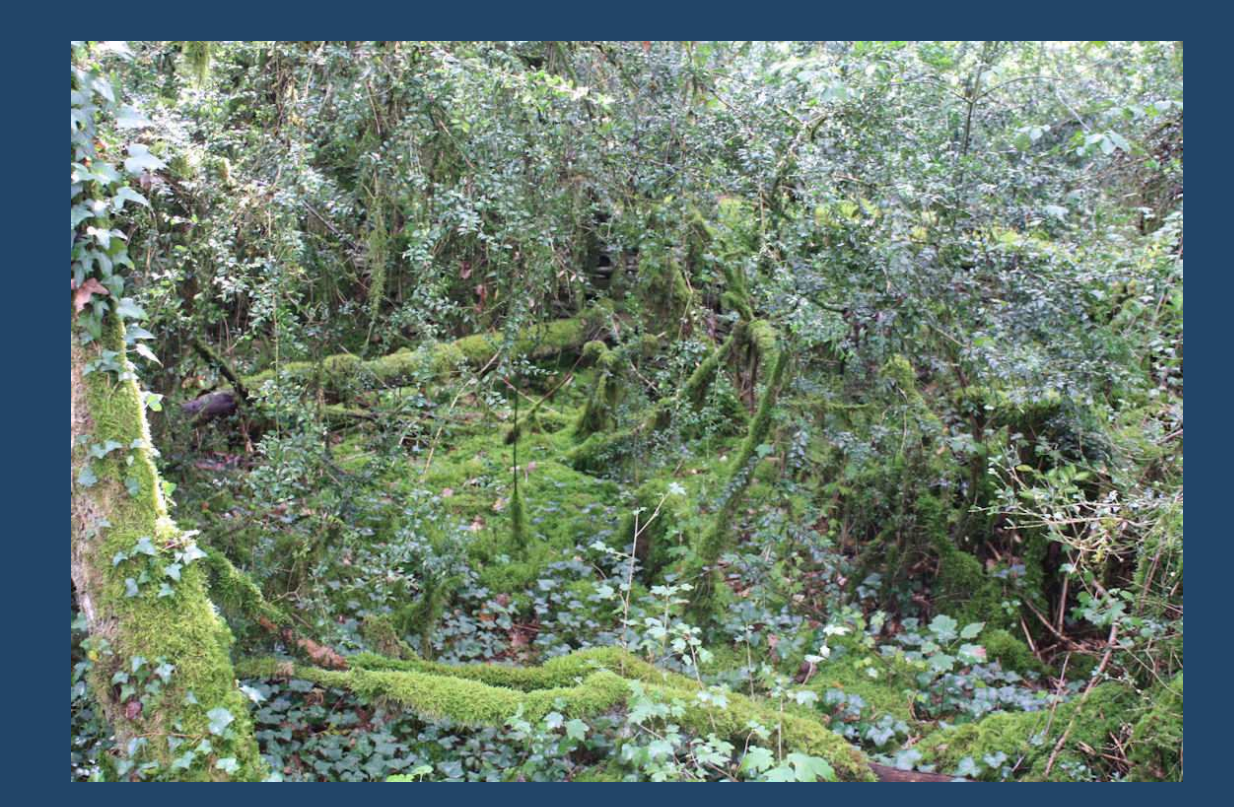